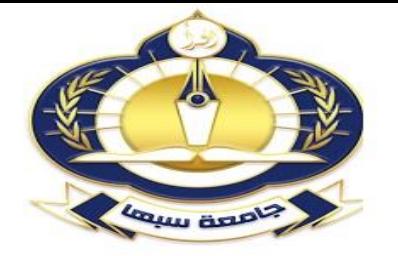

 $00 - 05 - 42$ 

## **نموذج )42(حذف واضافةمقرر**

للعام الجامعي ...........................:

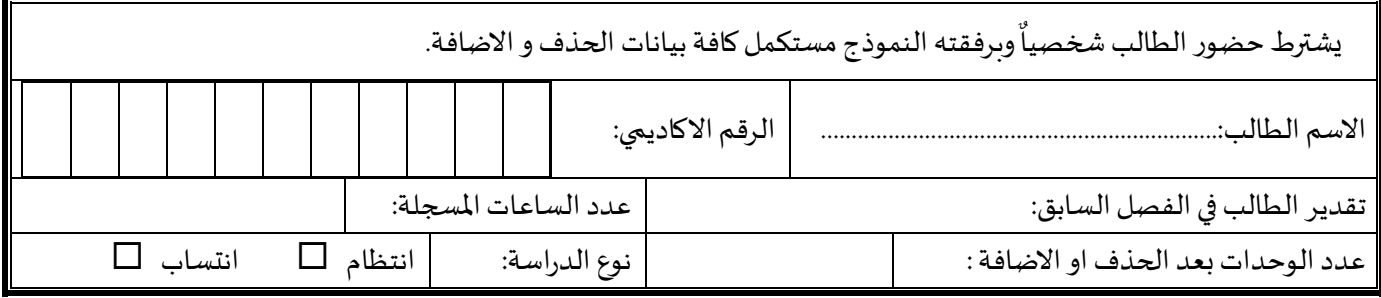

مالحظة:

-1 يجب علي الطالب اضافة املادة او حذفها في املنظومة بعد املوافقة علي الطلب

2- تتم الاضافة و الاسقاط خلال شهر من تنزيل المواد مجانيا وبعده تتبع اللوائح والنظم المعمول بها.

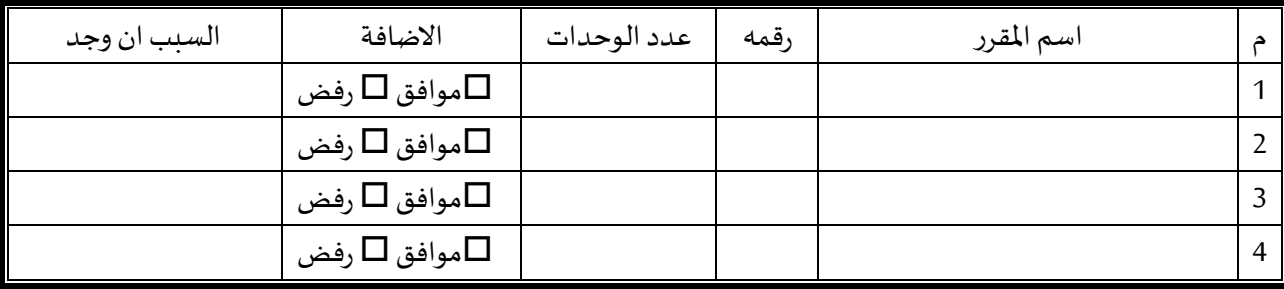

**املواد التي يرغب الطالب بإضافتها:**

## **املواد التي يرغب الطالب بإسقاطها:**

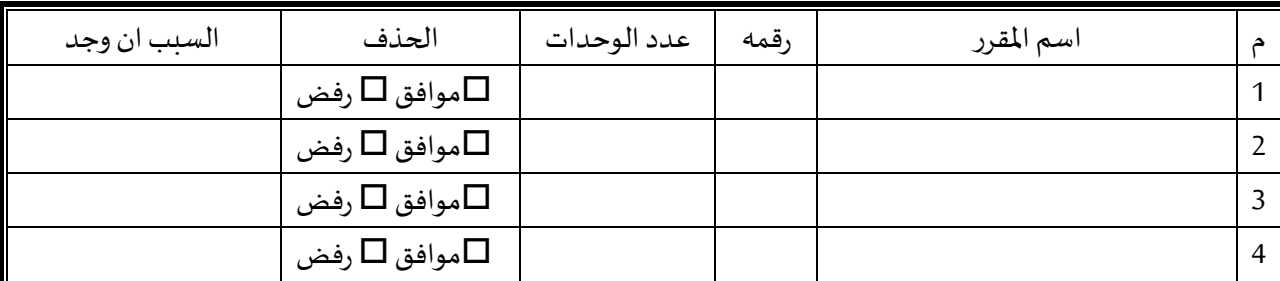

ارغب في حذف المقررات المذكورة اعلاه حتى ولم تتم الاضافة.  $\Box$ 

ارغب في حذف المقررات المذكورة فقط ان تمت عملية الاضافة للمقررات المذكورة.  $\Box$ اسم الطالبوتوقيعه................................................................: التاريخ: / / م اسم موظف الخزينة وتوقيعه..............................................:رقم االيصال املالي)...............( التاريخ: / / م اسم رئيسالقسم وتوقيعه............................................................: التاريخ: / / م اسم املوظفاملختصعلياملنظومةوتوقيعه....................................: التاريخ: / / م صورةالي: ⧉ للطالب ⧉ملف الطالب